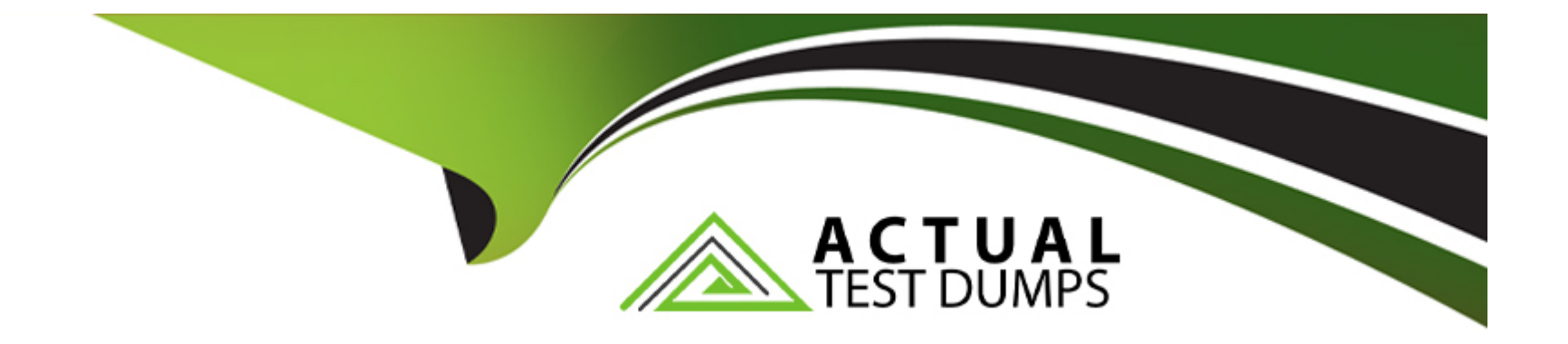

# **Free Questions for C\_TPLM22\_67 by actualtestdumps**

# **Shared by Bass on 20-10-2022**

**For More Free Questions and Preparation Resources**

**Check the Links on Last Page**

# **Question 1**

#### **Question Type: MultipleChoice**

For which objects can billing plans be created? (2)

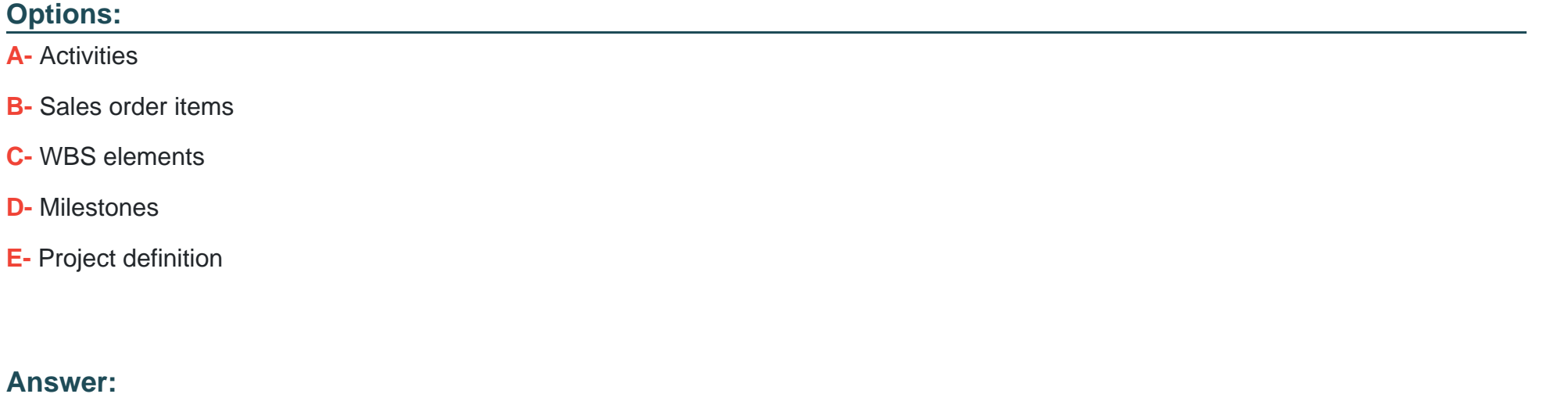

B, C

### **Question 2**

**Question Type: MultipleChoice**

You use a WBS Project Structure with networks and maintenance orders. You want to Schedule both the networks and the maintenance orders. What do you consider? \*

### **Options:**

- **A-** The maintenance orders must be assigned to the budget profile as the project definition
- **B** The maintenance orders must be assigned to WBS elements
- **C-** The maintenance orders must be assigned to the same plant as the networks
- **D** The maintenance orders must be assigned as sub-networks

### **Answer:**

D

# **Question 3**

**Question Type: MultipleChoice**

Which of the following master data fields of an internally processed activity have an impact on capacity requirements? Choose the correct answers (3)

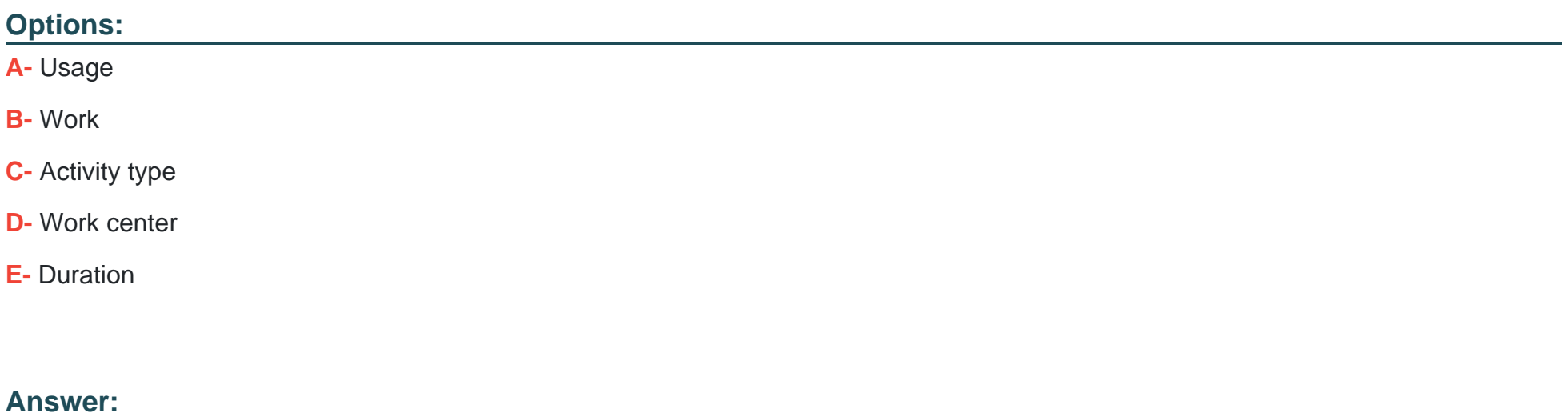

B, C, D

# **Question 4**

#### **Question Type: MultipleChoice**

In requirements grouping which indicator must be set for WBS elements that determines whether the requirements may be grouped into one WBS element and how?

Please choose the correct answer.

Response:

### **Options:**

- **A-** Automatic requirement grouping indictor
- **B-** MRP element indicator
- **C-** MRP groups
- **D-** Material group

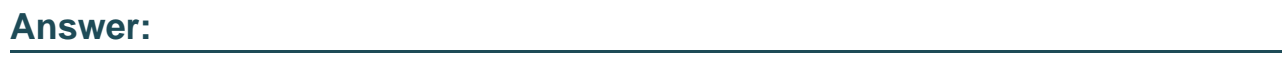

B

# **Question 5**

### **Question Type: MultipleChoice**

A customer wants to maintain basic data and dates of a WBS element on the same tab. Also, basic start and basic finish should be mandatory fields. What do you recommend?

There are 2 correct answers to this question.

Response:

#### **Options:**

- **A-** Define Layout Detail Screen for WBS to specify customer-specific tabs.
- **B-** Define Create User-Defined Fields for WBS to specify the mandatory fields.
- **C-** Define Field Selection for WBS to specify the mandatory fields.
- **D-** Define Table Settings for WBS to specify customer-specific tabs.

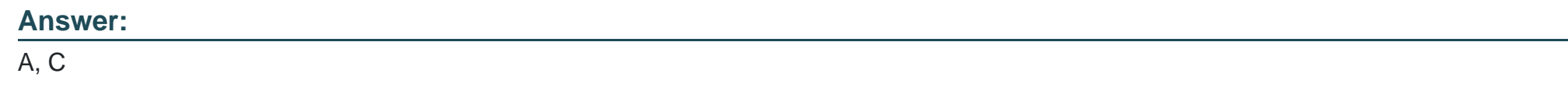

# **Question 6**

### **Question Type: MultipleChoice**

In which of the following is the Capacity planning Indicator set?

Please choose the correct answer.

Response:

**A-** Control Key

**B-** Work Center

**C-** Requirement

**D-** Task

#### **Answer:**

A

# **Question 7**

**Question Type: MultipleChoice**

How can you determine the degree of control yourself if you are managing material in plant stock or according to individual WBS element where you have no control over procurement or fully responsible for procurement?

Please choose the correct answer.

Response:

- **A-** Requirements controlling
- **B-** Requirements grouping
- **C-** WBS grouping
- **D-** Project grouping

B

# **Question 8**

**Question Type: MultipleChoice**

Which of the following type determines which type of orders a system can create during assembly processing?

Please choose the correct answer.

Response:

- **A-** Assembly type
- **B-** Order type
- **C-** Account assignment category
- **D-** Item type

A

# **Question 9**

**Question Type: MultipleChoice**

When using budgeting and active availability control, which business transactions affect the current budget?

There are 3 correct answers to this question.

Response:

**A-** Cost element planning

- **B-** Original budget
- **C-** Revenues
- **D-** Transfers
- **E-** Supplements

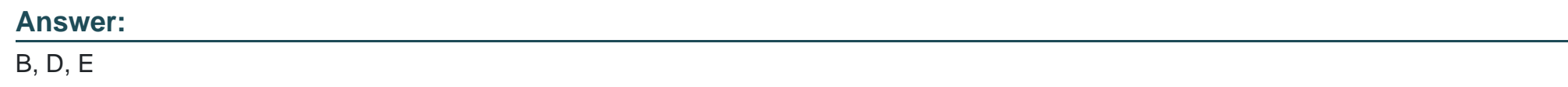

### **Question 10**

**Question Type: MultipleChoice**

What is the transaction code for editing the planning profile?

Please choose the correct answer.

Response:

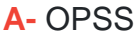

**B-** OPDS

**C-** OPSB

**D-** OPSC

#### **Answer:**

C

### **Question 11**

**Question Type: MultipleChoice**

Which of the following cannot be entered when using service activities in networks for planned and unplanned services?

Please choose the correct answer.

Response:

- **A-** Goods receipt
- **B-** Goods issue
- **C-** Service entry
- **D-** Service acceptance

#### B

### **Question 12**

**Question Type: MultipleChoice**

Which of the following can be derived automatically when you carry out scheduling in projects with networks?

There are 2 correct answers to this question.

Response:

- **A-** Activity dates
- **B-** WBS element dates
- **C-** Network dates
- **D-** Scheduling dates

A, B

To Get Premium Files for C\_TPLM22\_67 Visit

[https://www.p2pexams.com/products/c\\_tplm22\\_6](https://www.p2pexams.com/products/C_TPLM22_67)7

For More Free Questions Visit [https://www.p2pexams.com/sap/pdf/c-tplm22-6](https://www.p2pexams.com/sap/pdf/c-tplm22-67)7